# **2017 жылға арналған геологиялық барлау жұмыстары, KAZRC (CRIRSCO) минералды ресурстары мен қорлары нәтижелері туралы халықаралық стандарттарға сәйкес есеп беру бойынша оқыту курстары**

## **1. ПОНЭН бағдарламасы**

## *CRIRSCO/KAZRC ХАЛЫҚАРАЛЫҚ СТАНДАРТТАРЫМЕН ТАНЫСУ КУРСЫ*

### СЕМИНАР БАҒДАРЛАМАСЫ:

- **1. CRIRSCO стандарттарын пайдалана отырып, геологиялық барлау жұмыстары, минералды ресурстары мен қатты пайдалы қазбалар қорлары нәтижелері туралы жария есеп берудің халықаралық тәжірибе**
- **2. Қазақстандық геологиялық барлау жұмыстары, минералды ресурстары мен қорлары нәтижелері туралы кодексі (KAZRC кодексі).**
- **3. ПОНЭН Құзыретті тұлғалардың кәсіби бірлестігі. Жария есепке қол қою және дайындау барысындағы құзыретті тұлғалар**

### **4. Геология және барлау**

- Негізгі геологиялық терминдер
- Геологиялық есептерді түсіну және қауіптерді анықтау
- Барлау жұмыстарын жүргізу әдістері мен сапаны бақылау
- Минералды ресурстарды бағалау
- Халықаралық есеп беру кодексі (KAZRC, JORC, NI 43-101 және т.б.)
- Bre-X аферлерінің тарихы

#### **5. Жобалау және тау-кен кәсіпорындарының құрылысы**

- Құрылыс объектісін бағалау (Scoping Study, Pre-Feasibility Study, Feasibility Study)
- Тау жобаларының қауіптері
- Геомеханикалық зерттеу
- Инфрақұрылым және логистика

### **6. Тау-кен жұмыстары**

- Тау-кен жұмыстарын жүргізу әдістері
- Тау-кен жұмыстарын жоспарлау
- Тау-кен жабдығы
- Күрделі және эксплуатациялық шығын

### **7. Байыту мен металлургия**

- Руданы өңдеудің негізгі кезеңдері
- Руданы дайындау
- Тәжірибелі жұмыстар мен технологиялық сызбасы
- Пайдалы компонентті өндіріп алу
- Қалдыққойма. Қалдыққойманың негізгі түрлері

#### **8. Экологиялық және әлеуметтік қауіптер**

Тау-кен жобаларын дамыту барысындағы экологиялық және әлеуметтік қауіптер

### **9. Қаржы және маркетинг**

- Геологиялық барлау, минералды шикі-затты өңдеу мен өндіру кезеңдеріндегі шығын
- Жобаның сезімталдығын талдау
- Маркетинг

# **2. Micromine ГГИС модулдері бойынша оқыту бағдарламасы.**

Оқытудың барлық уақытында MICROMINE компаниясы орнатылатын файлдар мен Micromine (ver. 16). ГГИС модулдерінің толық құрамды лицензиялық кілті

### СЕМИНАР БАҒДАРЛАМАСЫ:

#### *1 күн.* Micromine ГГИС-бен танысу:

- Интерфейс бағдарламасының негізгі ұғымдары (Визекс, негізгі мәзір, Қарап шығу терезесі, Визекса формасы, саймандар панелі)
- жоба үшін мағлұматтар дайындау
- «Жоба» ұғымы, жаңа жобаны жасау, жобаны қосу, қашықтату және жобаның атын өзгерту
- ішкі мағлұматтар түрлері
- мағлұматтар импорты
- жаңа мағлұматтар файлын жасау
- мағлұматтар тексеру
- дерекқорды жасау (ұңғыма/атыз)
- дерекқорды тексеру
- үш өлшемді ортадағы Визекс қабаты арқылы дерекқорды визуалдау (Ұңғыма/атыз, Нүкте, Ұңғыманың сызықпен түрлеу таректориясы, Аралық, График, Солида траектория таңбасы)
- «Диалогтық терезенің формасы» ұғымы, формаларды сақтау және қолдану
- менеджер жинағының формасы
- түсті кодтаманы қолдану
- сандық және мәтіндік түстер жинағының редакторы, сызықпен түрлеу редакторы, таңбалық жинақ редакторы
- файл нүкетелерінен сандық үлгінің сыртқы бейнесін құру (ұңғыманың аузы)
- сандық үлгінің сыртқы бойымен изосызықтарды құру және визуалдау
- графикалық файлдар импорты мен олардың бекітілуі
- бейнелерді ЦМП-ге түсіру
- Визекс терезесінің негізгі қондырғыларымен танысу (Визекс опциялары фонының, координаттық кестесін икемдеу, саймандар панелінің қондырғылары, тік созу, стильдерді, тілді, Визекс терезесінің опцияларын өзгерту)
- қиманы құру және сақтау саймандары
- өткенді қорытындылау

### *2 күн*

### *2.1 Мағлұматтарды түсіндіру:*

- полисызықтар стрингтерді редакциялау және құру саймандарымен танысу
- практикум (полисызықтарды құру мен редакциялау дағдыларын жетілдіру)
- табиғи бортты, дауыл құрамын, популяцияның бірнеше түрін анықтау, статистика саймандары арқылы мағлұматтарды үлестіру талдауы (сипаттама статистикасы, үлестіру статистикасы)
- геостатистикалық талдау, вариограммалармен жұмыс істеу
- құрам бойынша композиттерді белгілеу
- профиль бойынша руда денесін түсіндіру, бекіту режимдері

### *2.2 Негізгі қаңқалармен жұмыс істеу*:

- триангуляция саймандарымен танысу
- стринг бойынша негізгі қаңқаларды құру (руда денесінің пішіні)
- негізгі қаңқаларды тексеру

T.

- негізгі қаңқаларды редакциялау саймандары
- солидтер бойынша көлемді есептеу
- алдын ала бағалау
- аралықтарды сынау үшін үш өлшемді координатты есептеу
- негізгі қаңқаларды сынау файлынан қарапайым сынақтарды кодтау
- иелену үрдістің визуалды куәландырылуы
- сынау файлында дауылдарды қысқарту

практикум – негізгі қаңқаны өздігінше құру

Шартты үлгілеу мүмкіндіктерімен танысу:

 үлгілеу литологиясы, сынықтарды жасау, нүкетелерді таңдау қызметі бойынша қысқаша көрсетілім

### *3 күн*

#### *3.1 Блокты үлгілеу:*

- сынама ұзындығының бойымен композиттік аралықты анықтау
- ұңғыма бойымен композиттік аралықты есептеу
- субблоктық және факторлық үлгілерінің ұғымы
- создание пустой субблочной модели, ограниченной каркасом рудного тела, основные положения при выборе размеров блоков
- блоктық үлгінің негізгі қаңқа сәйкестігіне визуалды тексеру
- блокты және негізгі қаңқа бойынша көлемдерді салыстыру

### *3.2 Қорды бағалау:*

- қарапайым Кригинг әдісі бойынша қорды бағалау
- кері қашықтық әдісінің теориясы
- оценка содержаний с помощью метода обратных расстояний, с категоризацией запасов
- қордың категориясы юойынша есеп жасау
- сравнение содержаний, вычисленных с помощью Метода обратных расстояний, и содержаний, вычисленных, как средневзвешенное по каркасу
- блокты үлгілеу бойынша мазмұнды үлестіру визуализациясы
- сравнение объемов по каркасной и блочной модели

#### *3.3 Оптимизациялау модулімен танысу*

Басып шығару модулі

- мазмұндама жасау
- 2D сызбасын жасау
- 3D сызбасын жасау, сызба үлгісін жасау және қолдану Макросты жазу:
- Кері қашықтық әдісі бойынша қорды бағалау үшін макросты жазу

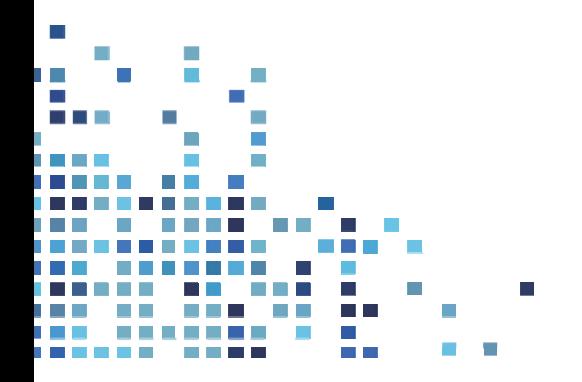

## **3. PERC бағдарламасы. CRIRSCO/KAZRC ХАЛЫҚАРАЛЫҚ СТАНДАРТТАРЫМЕН ТАНЫСУ КУРСЫ**

# PERC – **CRIRSCO мүшесі, Пан-Еуропалық стандарттар бойынша есеп-беру комитеті.**

#### СЕМИНАР БАҒДАРЛАМАСЫ:

Курс өткізу барысында CRIRSCO кодекстеріне шолу және олардың айырмашылықтарына талдау жасалынады. Бұл Қазақстан геологтары мен тау-кен инженерлеріне минералды ресурстар мен қорлары бойынша шетелдік жария есеп-қисап жасауға қойылатын талаптары жөнінде қосымша білім алуға мүмкіндік береді, яғни был басқа елдерде жобалар бойынша жұмыс істеуге мүмкіндік береді. Қазақстанның кодексінің кейбір аспектілеріне ерекше көңіл аударылады.

Курстың ауқымды бөлігі классификациялау дағдыларын оқыту, категорияны жоғарлату және түрлендіру факторларының негізінде минералды ресурстарды қорға ауыстыруға бағытталады.

Сонымен қатар, тыңдаушылар геологиялық деректермен жұмыс істеуде маңызды болып табылатын әдістермен танысады, атап айтқанда, деректердің сапасые зерттеу және көрсету, түсіндіру, минералды ресурстар мен қорлар бойынша есеп-қисаптарды әзірлеудегі үлгілер мен бағалар. Олар MS Excel және MS Access макросы ретінде бағдарламалап қойылған, геологиялық деректер талдауы үшін тыңдаушылар MS Access және Excel қолданысы туралы түсінік қалыптастырады.

Қазақстанда ұсынылатын курс 2 бөлімнен тұрады:

1) Бөлім – Халықаралық кодекстер мен мағлұматтарды жинау және ресурстарды бағалаудың ең озық тәжірибесі

2) Бөлім – Ресурстарды қорға аудару үшін түрлендіру факторларын қолдану

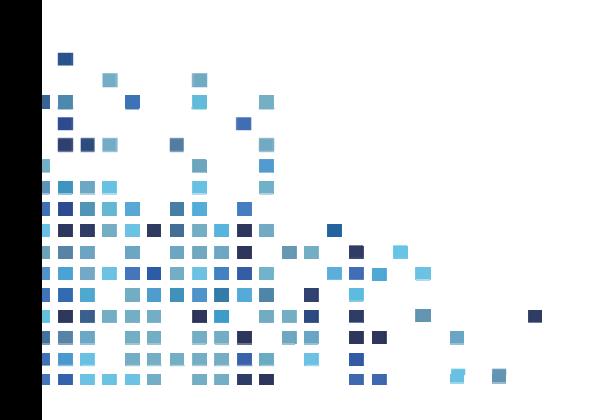

# **4. MGIM бағдарламасы. CRIRSCO/KAZRC ХАЛЫҚАРАЛЫҚ СТАНДАРТТАРЫМЕН ТАНЫСУ КУРСЫ**

# MGIM – **Монғол геологтар мен тау-кен инженерлерінің кәсіптік қоғамы**. **CRIRSCO мүшесі**

СЕМИНАР БАҒДАРЛАМАСЫ:

Монғолияның CRIRSCO есеп беру жүйесіне өту тәжірибесі:

- Монғолияның ресурстары мен қорларын классификациялау және CRIRSCO-мен салыстыру

- Құзыретті тұлғаның рөлі мен мәні

- Халықаралық стандарттармен салыстырмалы ұлттық қор классификациясы

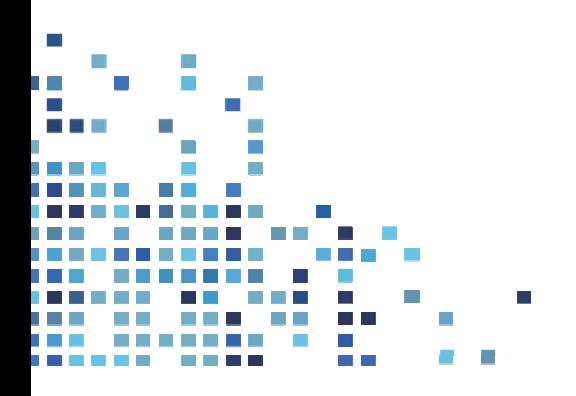

# **5. Leapfrog бағдарламасы**

Leapfrog геологиялық 3D үлгілеу үшін имплициттік (шартты) үлгілеу және бағдарламалық жасақтама жасау. Leapfrog FastRBF имплициттік үлгілеудің аса тиімді қозғалтқышы тікелей деректерден сыртқы қабат жасайды және қажытатын және уақытты шығындайтын санға аудару қажеттілігін жояды. Қозғалтқыш миллионан астам дерек нүктелерімен істей алатынын ескергенде FastRBF деректерін өңдеу барысында таңғаларлықтай өнімділік үлгілеу процессін тездетеді.

### СЕМИНАР БАҒДАРЛАМАСЫ:

Оқытудың негізгі Leapfrog курсы бағдарламалық жасақтама қызметінің көп бөлігін қамтиды. *Негізгі дағдылар:* 

- Геологиялық үлгілердің, негізгі қаңқаның, сығылманың және т.б. құру шапшаңдығы

- Деректерді жүктеу шапшаңдығы және 3D кеңістігінде қарап шығу (фильтрлеу және трендтерді анықтау, литологияның біріккен кестесін құру және сынау).

- Автоматты түрде жаңарту. Жаңа деректерді жобаға қосу (ұңғыма, картаға түсіру, геофизикалық, геохимиялық деректер) арқылы үлгіні автоматты түрде жаңартуға мүмкіндік бар

- Минерализацияны кеңейтуде әртүрлі құрылымдық трендтерді пайдалану

- Leapfrog-та үлгі құру аудиті

### *1 күн*

- Жобалармен жұмыс жасау
- Бұрғылау деректер импорты
- Топографикалық сыртқы бетті жасау
- Қарапайым геологиялық үлгінің құрылуы
- Негізгі қаңқаның динамикалық жаңартылуы
- Желдету үлгісі
- Презентация саймандары
- Біріктірілген үлгілер
- ГИС деректерін пайдаланып карта негізінде геологиялық үлгіні құру
- Құрылымдық деректерді пайдаланып карта негізінде геологиялық үлгіні құру

### *2 күн*

- Stratigraphic sequence сайманы (Стратиграфикалық профилі)
- Порфиров/желілі кен орны жобасымен жұмыс істей бастау
- Порфиров/желілі кен орны жобасы бойынша импорт және деректермен әрекет ету
- Порфиров/желілі кен орны жобасының геологиялық үлгісі

## *3 күн*

- Выполнение интерполяции по проекту порфирового/жильного месторождения
- Порфиров/желілі кен орны жобасы бойынша қиықтар
- Порфиров/желілі кен орны жобасы бойынша ұңғымаларды жоспарлау
- Порфиров/желілі кен орны жобасының Блокты үлгісі
- Желіні үлгілеу
- Геотермалды жүйе

# **6. KASE Қазақстандық қор биржасының бағдарламасы**

### СЕМИНАР БАҒДАРЛАМАСЫ:

# **1 Бөлім. Қор нарығы: инфрақұрылым мен негізгі элементтер. Кіріспе: Қор нарығы мен Биржа**

## **Қор нарығы:**

- Қор нарығының инфрақұрылымы
- қызмет ету қағидалары
- негізгі қатысушылар мен KASE қатысушыларына қойылатын талаптар:
	- мақсаты мен негізгі қызметі
	- сауда алаңдарының құрылымы
	- нарық статистикасы

#### **Брокерлік компаниялар: қор нарығына сіздің рұқсатыңыз**

-Брокерлер дегеніміз кім

-Брокерлер қызметінің қағидалары

- -Құнды қағаздар нарығында брокерлердің негізгі қызметі
- -Клиенттермен өзара әрекеттесу процедуралары

-Мәміле жасасу және есеп жүргізу тәртібі

### **Қаржыландыруды тартудың негізгі формасы:**

### **Акция. Облигация**

- Құнды қағаздар түрлері
- -Артықшылықтар мен кемшіліктер
- -Бизнес қорландыруын құру
- -Мемлекеттік тіркеудің қысқаша аспектілері

## **Раздел 2. Қор нарығының саймандары арқылы қаржыландыруды тарту**

#### **Биржадағы листинг. Негізгі талаптар. Ақпаратты жариялау**

- Листинг құрылымы
- Компаниялар мен құнды қағаздарға қойылатын талаптар
- Кейіннен ақпартты жариялау

### **IPO: бизнесті дамытудың жаңа кезеңі**

- IPO дегеніміз не
- IPO-ға дайындалудың негізгі кезеңдері
- IPO-ның негізгі процестері

- компаниялар үшін IPO-ның артықшылықтары

### **IPO компаниялары: мың сөзден нағыз үлгі артық**

-IPO компанияларының табысқа жету тарихы

### **Қаржы есептемесіне қойылатын талаптар**

- Қаржы есептемесіне қойылатын негізгі талаптар
- Қаржы және басқа да ақпаратты жариялау тәртібі
- -IPO процессіндегі аудитор

### **Заңгер: IPO процесінде құқықтық қолдау**

- -IPO процесінде заңгерлердің рөлі
- -Алдын ала заң аудиті.

n e m

. . . . **TIME** and the state of the

### **ЖШС-ден АҚ-қа түрленуі**

-Негізгі рәсімдеу сұрақтары

- -Ішкі құжаттаманы құрастыру
- -Ұйымдастырушылық-құқықтық нысандардың салыстырмалы талдауы

### **Раздел 3. Листингтік компаниялардың мәртебесі: негізгі аспектілер**

### **Ақпаратты жариялаудың жеке аспектілері**

- Құжаттарды дайындау және құжаттарға келісім алу тәртібі

- Көпшілік компаниясының негізгі құжаттары

- IPO барысында ақпаратты жариялау және берілген ақпарат бойынша жауапкершілік

## **Корпоративті басқару немесе"Ережелер бойынша ойнау"**

- Корпоративті басқарудың қағидалары
- процестің негізгі кезеңдері
- бизнес үшін корпоративтік басқару тәжірибесін енгізудің артықшылықтары

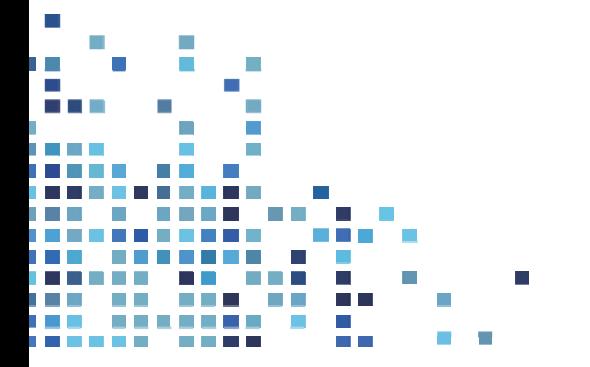